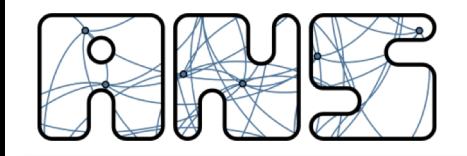

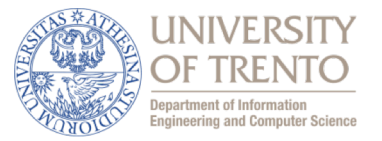

## **Esempio di esercizio d'esame**

http://disi.unitn.it/locigno/teaching-duties/reti

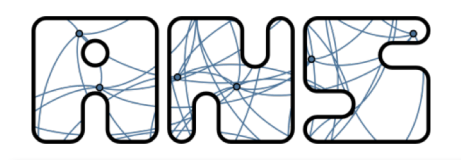

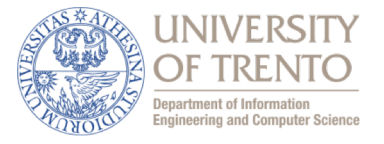

Un'azienda di nome "Company" ha due sedi S1 ed S2 in due città diverse. In entrambe le sedi si vuole progettare la rete interna, ciascuna divisa in due sottoreti connesse ad un router (R1 ed R2), come mostrato in figura. Le due sottoreti di ciascuna sede sono una pubblica (LAN1 e LAN2), dedicata alle postazioni fisse, e una privata (WLAN1 e WLAN2), dedicata alla wireless LAN. L'azienda ha accesso ad internet attraverso un ISP che ha a disposizione un pool di indirizzi pubblici: 172.172.0.0/16. L'azienda ha a disposizione il pool di indirizzi 130.192.64.0/23 per le sue due reti pubbliche (da cui attingere per assegnare gli indirizzi ad entrambe le reti pubbliche). Tutte le reti private dell'azienda sono di tipo /21 e si è scelto di assegnare a tutte indirizzi del tipo 192.168.x.x (non c'è un motivo tecnico per tale scelta, è una scelta aziendale). Tutti i router in figura usano il protocollo OSPF per gestire l'instradamento dei pacchetti.

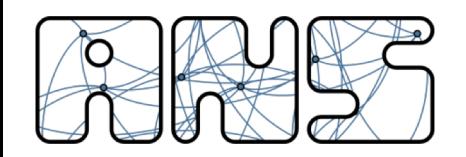

## Configurazione di una Rete

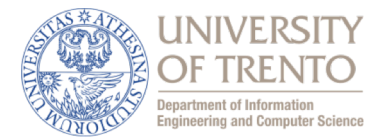

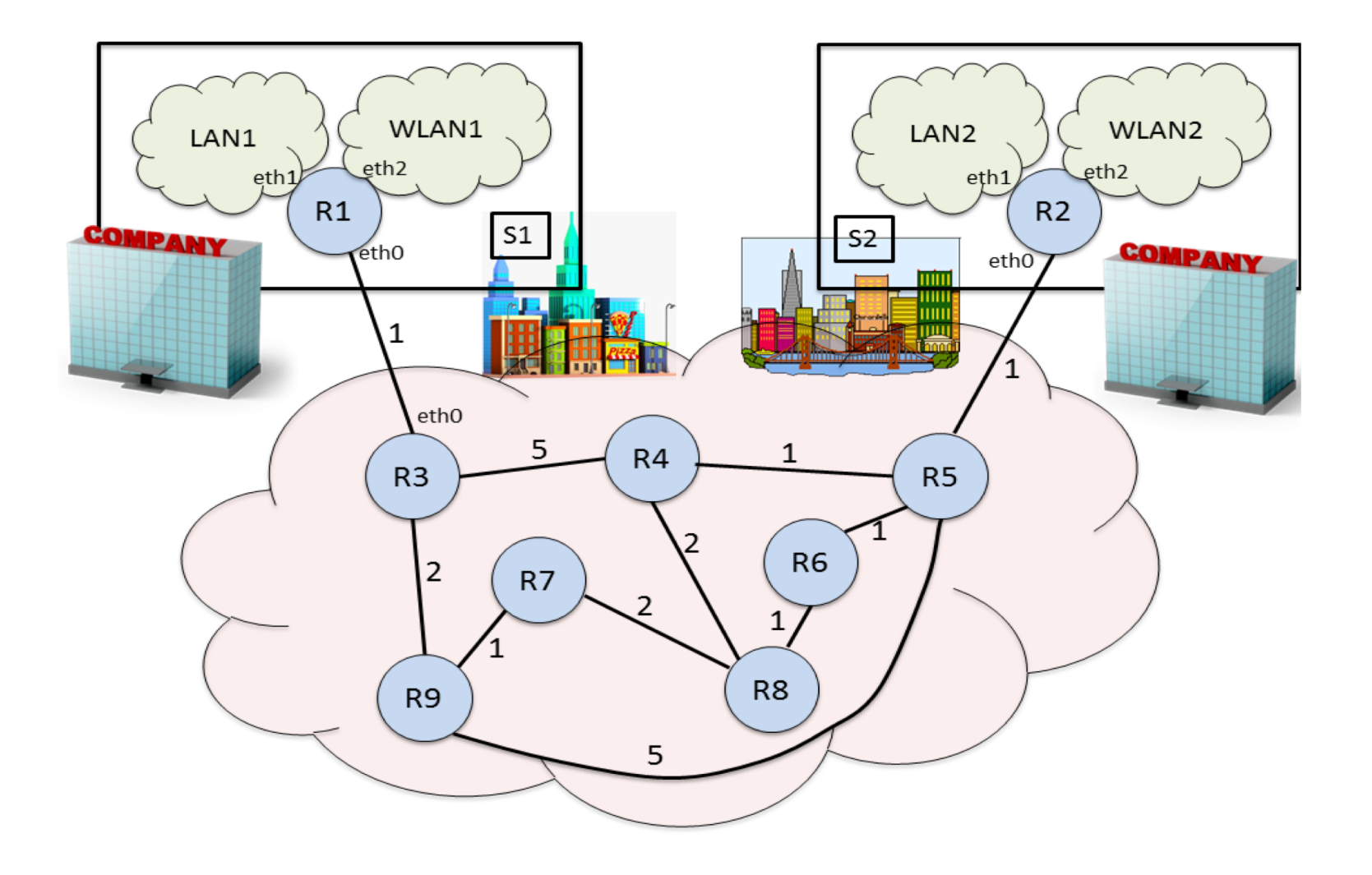

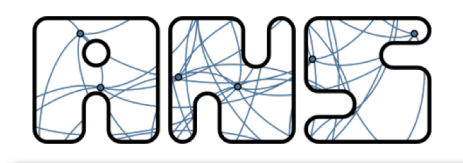

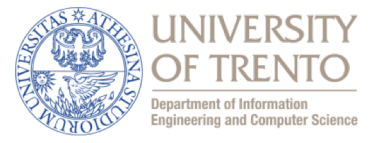

- 1. Assegnare opportunamente gli indirizzi IP alle due sottoreti pubbliche LAN1 e LAN2 in modo che le sottoreti possano ospitare il maggior numero possibile di postazioni fisse, sapendo che l'azienda vorrebbe avere lo stesso numero di postazioni fisse nelle due sedi. Per ogni sottorete indicare net-id, subnet mask, range di indirizzi e numero di postazioni fisse.
- 2. Assegnare opportunamente gli indirizzi IP a WLAN1 e WLAN2 in modo che si possa connettere il maggior numero possibile di utenti, sapendo che l'azienda ha circa lo stesso numero di dipendenti nelle due sedi. Per ogni sottorete indicare net-id, subnet mask, range di indirizzi e massimo numero possibile di utenti connessi contemporaneamente.

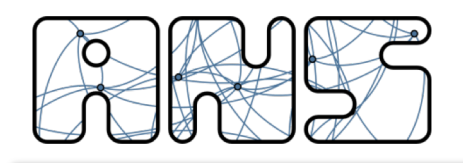

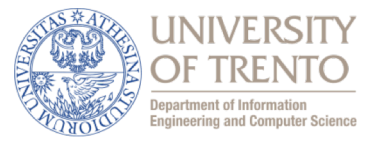

- 3. Assegnare gli indirizzi IP alle interfacce del router R1 e definire la tabella di routing di R1. L'indirizzo dell'interfaccia eth0 di R3 è 172.172.0.2, con subnet /30.
- 4. Per far comunicare gli host connessi alle quatto sottoreti dell'azienda, è necessario un meccanismo NAT? Se "no", perché? Se "sì", perché? Se "dipende dalle sottoreti", perché?
- 5. Si calcolino, usando l'algoritmo di Djikstra visto a lezione, i cammini minimi dal router R1 verso tutti gli altri router della rete, illustrando in una tabella l'evoluzione dell'algoritmo. Si assuma che i costi dei link siano già stati distribuiti e che i link siano tutti simmetrici.
- 6. Si disegni il minimum spanning tree con radice in R1.